# Package 'psfmi'

February 3, 2020

Type Package

**Depends** R  $(>= 3.5.0)$ ,

**Imports** survival  $(> 2.41-3)$ , car  $(> 3.0-0)$ , norm  $(>= 1.0-9.5)$ , miceadds ( $> 2.10-14$ ), mitools ( $>= 2.4$ ), foreign ( $>= 0.8-72$ ), pROC (> 1.11.0), rms (> 5.1-2), ResourceSelection (> 0.3-2), ggplot2 ( $> 2.2.1$ ), dplyr ( $>= 0.8.3$ ), magrittr ( $>= 1.5$ ), rsample  $(>= 0.0.5)$ , purrr  $(>= 0.3.3)$ , tidyr  $(>= 1.0.0)$ , tibble  $(>= 1.0.0)$ 2.1.3), lme4 ( $> = 1.1-21$ ), mice ( $> = 3.6.0$ ), mitml ( $> = 0.3-7$ )

Title Prediction Model Selection and Performance Evaluation in Multiple Imputed Datasets

Version 0.2.0

Description Provides functions to apply pooling or backward selection of logistic, Cox regression and Multilevel (mixed models) prediction models in multiply imputed datasets. Backward selection can be done from the pooled model using Rubin's Rules (RR), the D1, D2, D3 and promising median p-values method. The model can contain continuous, dichotomous, categorical predictors and interaction terms between all these type of predictors. Continuous predictors can also be introduced as restricted cubic spline coefficients. It is also possible to force (spline) predictors or interaction terms in the model during predictor selection. The package includes a function to evaluate the stability of the models using bootstrapping and cluster bootstrapping. The package further contains functions to generate pooled model performance measures in multiply imputed datasets as ROC/AUC, R-squares, Brier score, fit test values and calibration plots for logistic regression models. A function to apply Bootstrap internal validation is also available where two methods can be used to combine bootstrapping and multiple imputation. One method, boot\_MI, first draws bootstrap samples and subsequently performs multiple imputation and with the other method, MI\_boot, first bootstrap samples are drawn from each imputed dataset before results are combined. The adjusted intercept after shrinkage of the pooled regression coefficients can be subsequently obtained. Backward selection as part of internal validation is also an option. Also a function to externally validate logistic prediction models in multiple imputed datasets is available. Eekhout (2017) <doi:10.1186/s12874-017-0404-7>. Wiel (2009) <doi:10.1093/biostatistics/kxp011>.

# 2 R topics documented:

Marshall (2009) <doi:10.1186/1471-2288-9-57>.

Encoding UTF-8

LazyData true

RoxygenNote 7.0.2

License GPL  $(>= 2)$ 

URL <https://github.com/mwheymans/psfmi>

BugReports <https://github.com/mwheymans/psfmi/issues>

Suggests knitr, rmarkdown, testthat

VignetteBuilder knitr

NeedsCompilation no

Author Martijn Heymans [cre, aut], Iris Eekhout [ctb]

Maintainer Martijn Heymans <mw.heymans@amsterdamumc.nl>

Repository CRAN

Date/Publication 2020-02-03 07:30:02 UTC

# R topics documented:

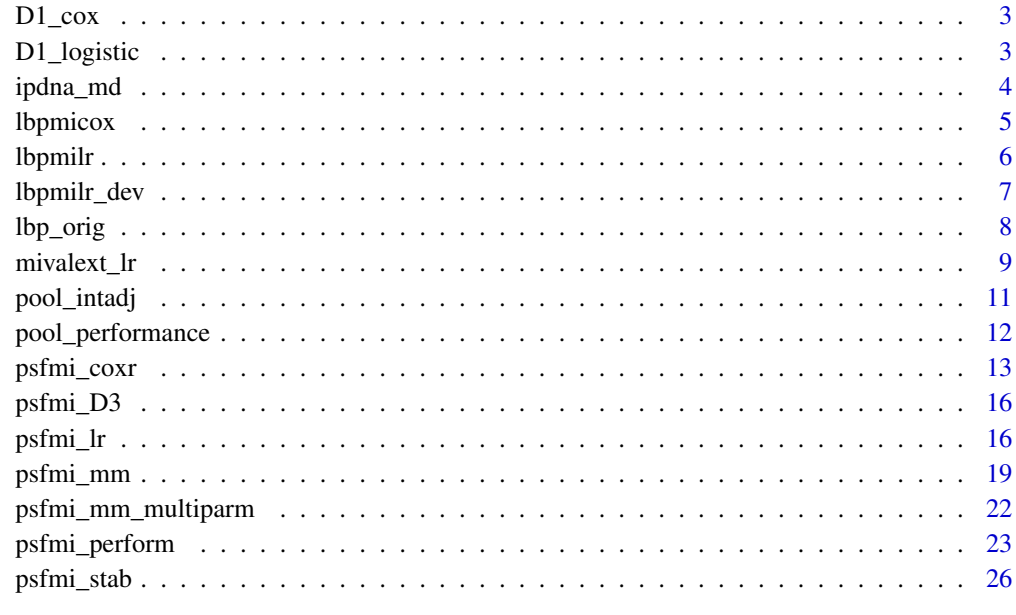

#### **Index** [28](#page-27-0) and 2012, the contract of the contract of the contract of the contract of the contract of the contract of the contract of the contract of the contract of the contract of the contract of the contract of the contr

<span id="page-2-0"></span>

D1\_cox D1 pooling method

# Usage

D1\_cox(data, impvar, nimp, fm, names.var)

# Arguments

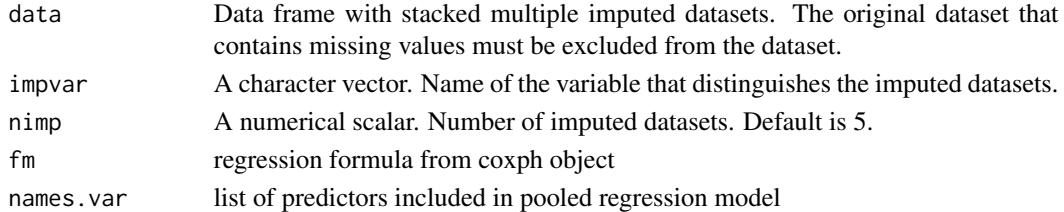

# Examples

```
D1_cox(data=lbpmicox, nimp=5, impvar="Impnr",
fm=survival::Surv(Time, Status) ~ Duration + Radiation + Onset,
names.var=list("Duration", "Radiation", "Onset"))
```
D1\_logistic *D1 method called by psfmi\_lr*

# Description

D1\_logistic D1 pooling method

# Usage

```
D1_logistic(data, impvar, nimp, fm, names.var)
```
# Arguments

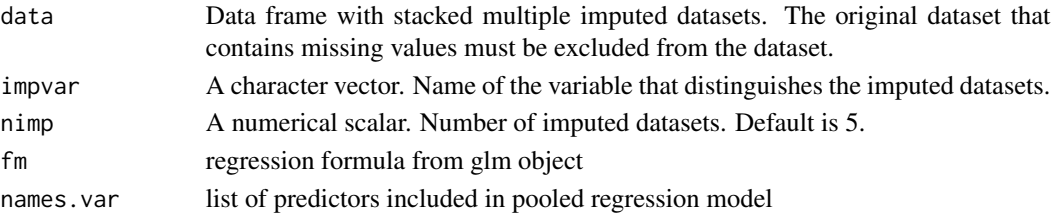

# Examples

```
D1_logistic(data=lbpmilr, nimp=5, impvar="Impnr",
fm=Chronic ~ Gender + Smoking + Function + JobControl,
names.var=list("Gender", "Smoking", "Function", "JobControl"))
```
# ipdna\_md *Example dataset for the psfmi\_mm function*

# Description

5 imputed datasets of the first 10 centres of the IPDNa dataset in the micemd package.

#### Usage

data(ipdna\_md)

# Format

A data frame with 13390 observations on the following 13 variables.

.imp a numeric vector

.id a numeric vector

centre cluster variable

gender dichotomous

bmi continuous

age continuous

sbp continuous dbp continuous

hr continuous

lvef dichotomous

bnp categorical

afib continuous

bmi\_cat categorical

# Examples

```
data(ipdna_md)
## maybe str(ipdna_md)
#summary per study
by(ipdna_md, ipdna_md$centre, summary)
```
<span id="page-3-0"></span>

<span id="page-4-0"></span>

10 imputed datasets

# Usage

data(lbpmicox)

# Format

A data frame with 2650 observations on the following 18 variables.

Impnr a numeric vector patnr a numeric vector Status dichotomous event Time continuous follow up time variable Duration continuous Previous dichotomous Radiation dichotomous Onset dichotomous Age continuous Tampascale continuous Pain continuous Function continuous Satisfaction categorical JobControl continuous JobDemand continuous Social continuous Expectation a numeric vector

Expect\_cat categorical

# Examples

data(lbpmicox) ## maybe str(lbpmicox)

<span id="page-5-0"></span>

10 imputed datasets

# Usage

data(lbpmilr)

# Format

A data frame with 1590 observations on the following 17 variables.

Impnr a numeric vector ID a numeric vector Chronic dichotomous Gender dichotomous Carrying categorical Pain continuous Tampascale continuous Function continuous Radiation dichotomous Age continuous Smoking dichotomous Satisfaction categorical JobControl continuous JobDemands continuous SocialSupport continuous Duration continuous BMI continuous

# Examples

data(lbpmilr) ## maybe str(lbpmilr)

<span id="page-6-0"></span>

1 development dataset

# Usage

data(lbpmilr\_dev)

# Format

A data frame with 108 observations on the following 16 variables.

ID a numeric vector Chronic dichotomous Gender dichotomous Carrying categorical Pain continuous Tampascale continuous Function continuous Radiation dichotomous Age continuous Smoking dichotomous Satisfaction categorical JobControl continuous JobDemands continuous SocialSupport continuous Duration continuous BMI continuous

# Examples

```
data(lbpmilr_dev)
## maybe str(lbpmilr_dev)
```
<span id="page-7-0"></span>

Original dataset with missing values

# Usage

data(lbp\_orig)

# Format

A data frame with 159 observations on the following 15 variables.

Chronic dichotomous Gender dichotomous Carrying categorical Pain continuous Tampascale continuous Function continuous Radiation dichotomous Age continuous Smoking dichotomous Satisfaction categorical JobControl continuous JobDemands continuous SocialSupport continuous Duration continuous BMI continuous

# Examples

```
data(lbp_orig)
## maybe str(lbp_orig)
```
<span id="page-8-0"></span>

mivalext\_lr External validation of logistic prediction models

# Usage

```
mivalext_lr(
 data.val = NULL,data.orig = NULL,
 nimp = 5,impvar = NULL,Outcome,
 predictors = NULL,
 lp.orig = NULL,
 cal.plot = FALSE,
 plot.indiv = FALSE,
 val.check = FALSE,
 g = 10)
```
# Arguments

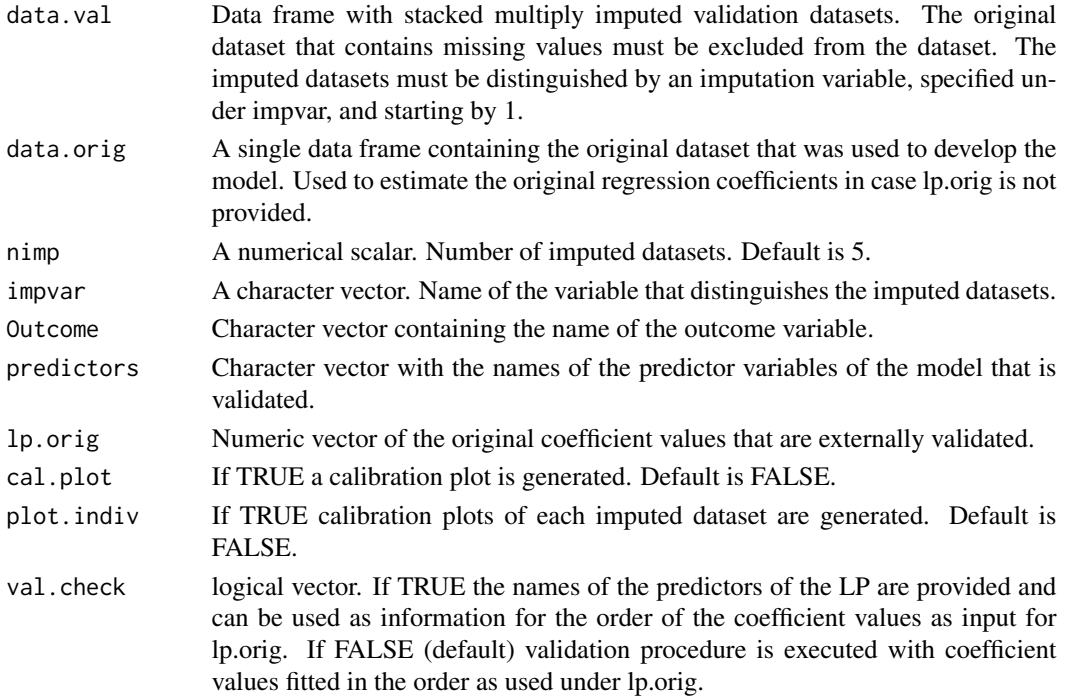

g A numerical scalar. Number of groups for the Hosmer and Lemeshow test. Default is 10.

#### **Details**

The following information of the externally validated model is provided: ROC pooled ROC curve (median and back transformed after pooling log transformed ROC curves), R2\_fixed and R2\_calibr pooled Nagelkerke R-Square value (median and back transformed after pooling Fisher transformed values), HLtest pooled Hosmer and Lemeshow Test (using miceadds package), coef\_pooled pooled coefficients when model is freely estimated in imputed datasets and LP\_pooled\_ext the pooled linear predictor (LP), after the externally validated LP is estimated in each imputed dataset (provides information about miscalibration in intercept and slope). In addition information is provided about nimp, impvar, Outcome, val\_ckeck, g and coef\_check. When the external validation is very poor, the R2 fixed can become negative due to the poor fit of the model in the external dataset (in that case you may report a R2 of zero).

#### Value

A mivalext\_lr object from which the following objects can be extracted: ROC results as ROC, R squared results (fixed and calibrated) as R2 (fixed) and R2 (calibr), Hosmer and Lemeshow test as HL\_test, coefficients pooled as coef\_pooled, linear predictor pooled as LP\_pooled ext, and Outcome, nimp, impvar, val.check, g and coef.check.

# References

F. Harrell. Regression Modeling Strategies. With Applications to Linear Models, Logistic and Ordinal Regression, and Survival Analysis. Springer, New York, NY, 2015.

Van Buuren S. (2018). Flexible Imputation of Missing Data. 2nd Edition. Chapman & Hall/CRC Interdisciplinary Statistics. Boca Raton.

http://missingdatasolutions.rbind.io/

#### Examples

```
mivalext_lr(data.val=lbpmilr, nimp=10, impvar="Impnr", Outcome="Chronic",
predictors=c("Gender", "factor(Carrying)", "Function", "Tampascale", "Age"),
lp.orig=c(-9.2, -0.34, 0.92, 1.5, 0.5, 0.26, -0.02),
cal.plot=TRUE, plot.indiv=TRUE, val.check = TRUE)
```

```
mivalext_lr(data.val=lbpmilr, nimp=5, impvar="Impnr", Outcome="Chronic",
predictors=c("Gender", "factor(Carrying)", "Function", "Tampascale", "Age"),
lp.orig=c(-9.2, -0.34, 0.92, 1.1, -0.05, 0.26, -0.02),
cal.plot=TRUE, plot.indiv=TRUE, val.check = FALSE)
```
<span id="page-10-0"></span>pool\_intadj *Provides pooled adjusted intercept after shrinkage of pooled coefficients in multiply imputed datasets*

#### Description

pool\_intadj Provides pooled adjusted intercept after shrinkage of the pooled coefficients in multiply imputed datasets for models selected with the psfmi\_lr function and internally validated with the psfmi\_perform function.

#### Usage

pool\_intadj(pobj, shrinkage\_factor)

#### Arguments

pobj An object of class smodsmi (selected models in multiply imputed datasets), produced by a previous call to psfmi\_lr.

shrinkage\_factor

A numerical scalar. Shrinkage factor value as a result of internal validation with the psfmi\_perform function.

#### Details

The function provides the pooled adjusted intercept after shrinkage of pooled regression coefficients in multiply imputed datasets. The function is only available for logistic regression models without random effects.

#### Value

A pool\_intadj object from which the following objects can be extracted: int\_adj, the adjusted intercept value, coef\_shrink\_pooled, the pooled regression coefficients after shrinkage, coef\_orig\_pooled, the (original) pooled regression coefficients before shrinkage and nimp, the number of imputed datasets.

#### References

F. Harrell. Regression Modeling Strategies. With Applications to Linear Models, Logistic and Ordinal Regression, and Survival Analysis (2nd edition). Springer, New York, NY, 2015.

EW. Steyerberg (2019). Clinical Prediction MOdels. A Practical Approach to Development, Validation, and Updating (2nd edition). Springer Nature Switzerland AG.

http://missingdatasolutions.rbind.io/

# Examples

```
res_psfmi <- psfmi_lr(data=lbpmilr, nimp=5, impvar="Impnr", Outcome="Chronic",
          predictors=c("Gender", "Pain","Tampascale","Smoking","Function",
          "Radiation", "Age"), p.crit = 1, method="D1")
res_psfmi$RR_Model
## Not run:
set.seed(100)
res_val <- psfmi_perform(res_psfmi, method = "MI_boot", nboot=10,
  int_val = TRUE, p.crit=1, cal.plot=FALSE, plot.indiv=FALSE)
res_val$intval
res <- pool_intadj(res_psfmi, shrinkage_factor = 0.9774058)
res$int_adj
res$coef_shrink_pooled
## End(Not run)
```
pool\_performance *Pooling performance measures over multiply imputed datasets*

#### Description

pool\_performance Pooling performance measures

# Usage

```
pool_performance(
  data,
  nimp,
  impvar,
  Outcome,
 predictors,
  cal.plot,
 plot.indiv,
 groups\_cal = 10)
```
# Arguments

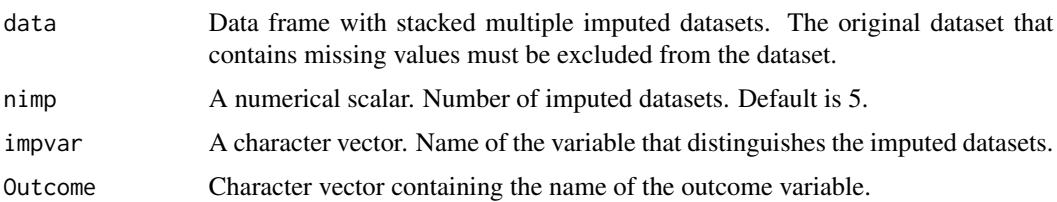

<span id="page-11-0"></span>

# <span id="page-12-0"></span>psfmi\_coxr 13

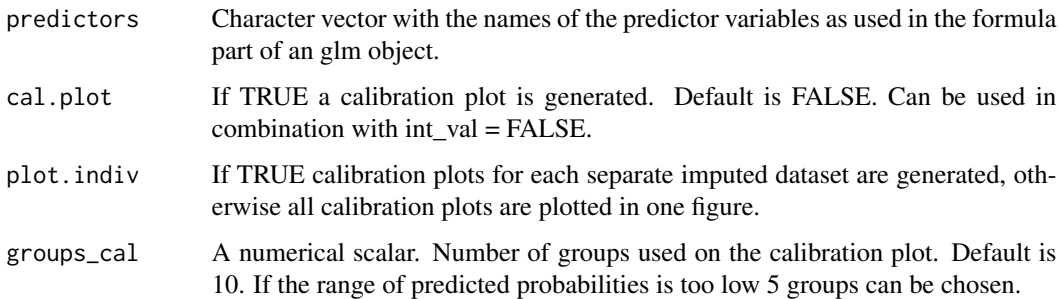

#### Examples

```
pool_performance(data=lbpmilr, nimp=5, impvar="Impnr",
Outcome = "Chronic", predictors = c("Gender", "Pain", "rcs(Tampascale, 3)",
"Smoking", "Function", "Radiation", "Age", "factor(Carrying)"),
cal.plot=TRUE, plot.indiv=FALSE)
```
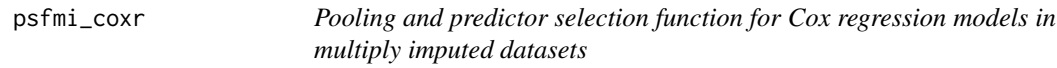

# Description

psfmi\_coxr Pooling and backward selection for Cox regression models in multiply imputed datasets using different selection methods.

#### Usage

```
psfmi_coxr(
  data,
  nimp = 5,impvar = NULL,
  time,
  status,
  predictors = NULL,
 p.crit = 1,
  cat.predictors = NULL,
  spline.predictors = NULL,
  int.predictors = NULL,
  keep.predictors = NULL,
  knots = NULL,
 method = "RR",print.method = FALSE
\mathcal{E}
```
# Arguments

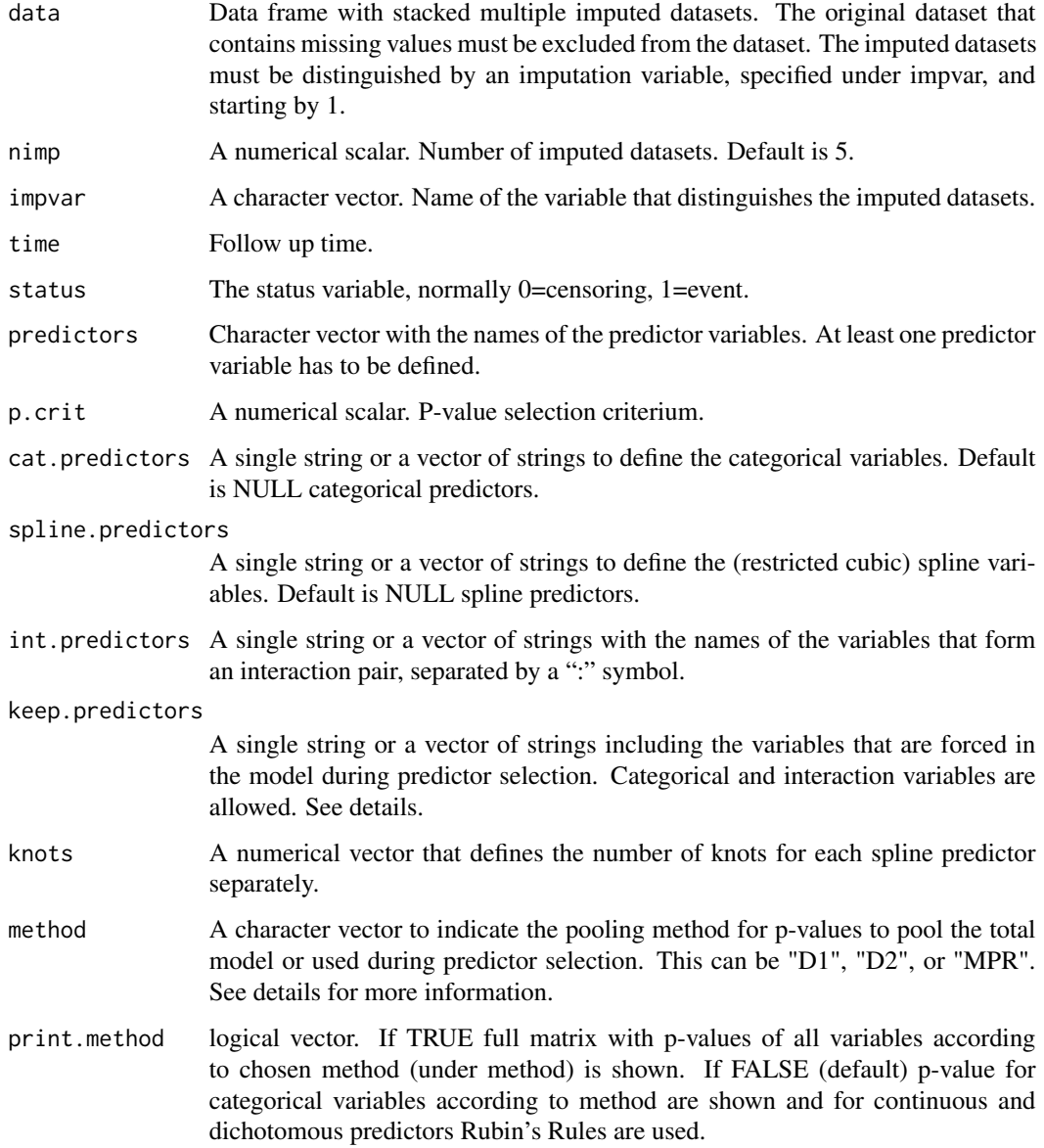

#### Details

The basic pooling procedure to derive pooled coefficients, standard errors, 95 confidence intervals and p-values is Rubin's Rules (RR). Specific procedures are available to derive pooled p-values for categorical (> 2 categories) and spline variables. print.method allows to choose between these pooling methods that are: "D1" is pooling of the total covariance matrix, "D2" is pooling of Chisquare values, and "MPR" is pooling of median p-values (MPR rule). Spline regression coefficients are defined by using the rcs function for restricted cubic splines of the rms package of Frank Harrell. A minimum number of 3 knots as defined under knots is needed.

#### Value

An object of class smodsmi (selected models in multiply imputed datasets) from which the following objects can be extracted: imputed datasets as data, selected pooled model as RR\_model, pooled p-values according to pooling method as multiparm, predictors included at each selection step as predictors\_in, predictors excluded at each step as predictors\_out, and impvar, nimp, time, status, method, p.crit, predictors, cat.predictors, keep.predictors, int.predictors, spline.predictors, knots, print.method, call, model\_type and predictors\_final for names of predictors in final selection step, fit.formula is the regression formula of start model and predictors\_initial for names of predictors in start model.

#### **References**

Eekhout I, van de Wiel MA, Heymans MW. Methods for significance testing of categorical covariates in logistic regression models after multiple imputation: power and applicability analysis. BMC Med Res Methodol. 2017;17(1):129.

Enders CK (2010). Applied missing data analysis. New York: The Guilford Press.

van de Wiel MA, Berkhof J, van Wieringen WN. Testing the prediction error difference between 2 predictors. Biostatistics. 2009;10:550-60.

Marshall A, Altman DG, Holder RL, Royston P. Combining estimates of interest in prognostic modelling studies after multiple imputation: current practice and guidelines. BMC Med Res Methodol. 2009;9:57.

Van Buuren S. (2018). Flexible Imputation of Missing Data. 2nd Edition. Chapman & Hall/CRC Interdisciplinary Statistics. Boca Raton.

http://missingdatasolutions.rbind.io/

#### Examples

```
pool_coxr <- psfmi_coxr(data=lbpmicox, nimp=5, impvar="Impnr", time="Time",
status="Status", predictors=c("Duration", "Radiation", "Onset"), p.crit=1,
method="D1", cat.predictors=c("Expect_cat"))
pool_coxr$RR_Model
pool_coxr$multiparm
```

```
## Not run:
pool_coxr <- psfmi_coxr(data=lbpmicox, nimp=5, impvar="Impnr", time="Time",
status="Status", predictors=c("Previous", "Radiation", "Onset",
 "Function", "Tampascale" ), p.crit=0.05, cat.predictors=c("Expect_cat"),
int.predictors=c("Tampascale:Radiation",
 "Expect_cat:Tampascale"), keep.predictors = "Tampascale", method="D2")
pool_coxr$RR_Model
pool_coxr$multiparm
pool_coxr$predictors_in
```
## End(Not run)

<span id="page-15-0"></span>

psfmi\_D3 Function to pool using Meng & Rubin pooling method

# Usage

psfmi\_D3(data, nimp, impvar, Outcome, P, p.crit, print.method)

#### Arguments

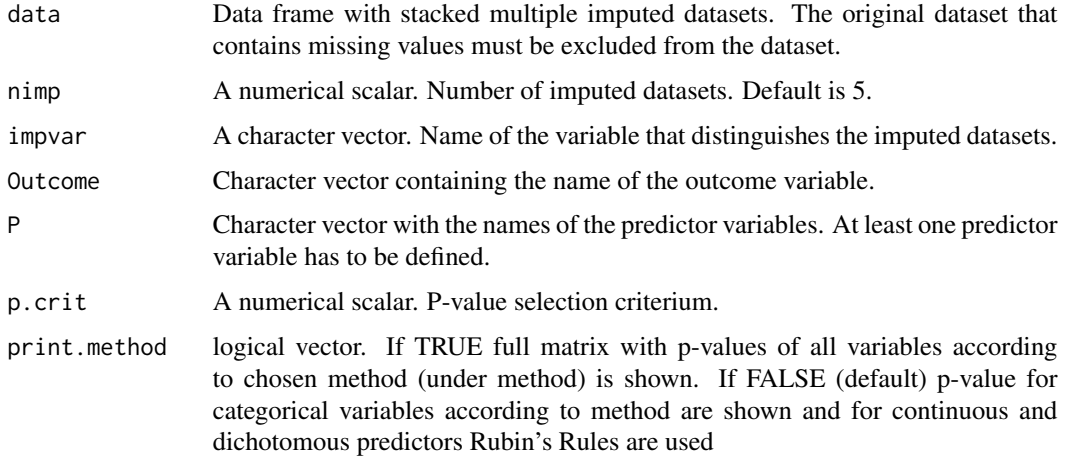

#### Examples

```
psfmi_D3(data=lbpmilr, nimp=5, impvar="Impnr",
P=c("Gender", "Smoking", "Function", "JobControl"),
Outcome="Chronic", print.method = FALSE)
```
psfmi\_lr *Pooling and Predictor selection function for Logistic regression models in multiply imputed datasets*

# Description

psfmi\_lr Pooling and backward selection for Logistic regression prediction models in multiply imputed datasets using different selection methods.

#### psfmi\_lr the contract of the contract of the contract of the contract of the contract of the contract of the contract of the contract of the contract of the contract of the contract of the contract of the contract of the c

# Usage

```
psfmi_lr(
 data,
 nimp = 5,impvar = NULL,
 Outcome,
 predictors = NULL,
 p.crit = 1,
 cat.predictors = NULL,
  spline.predictors = NULL,
  int.predictors = NULL,
 keep.predictors = NULL,
 knots = NULL,
 method = "RR",print.method = FALSE
)
```
# Arguments

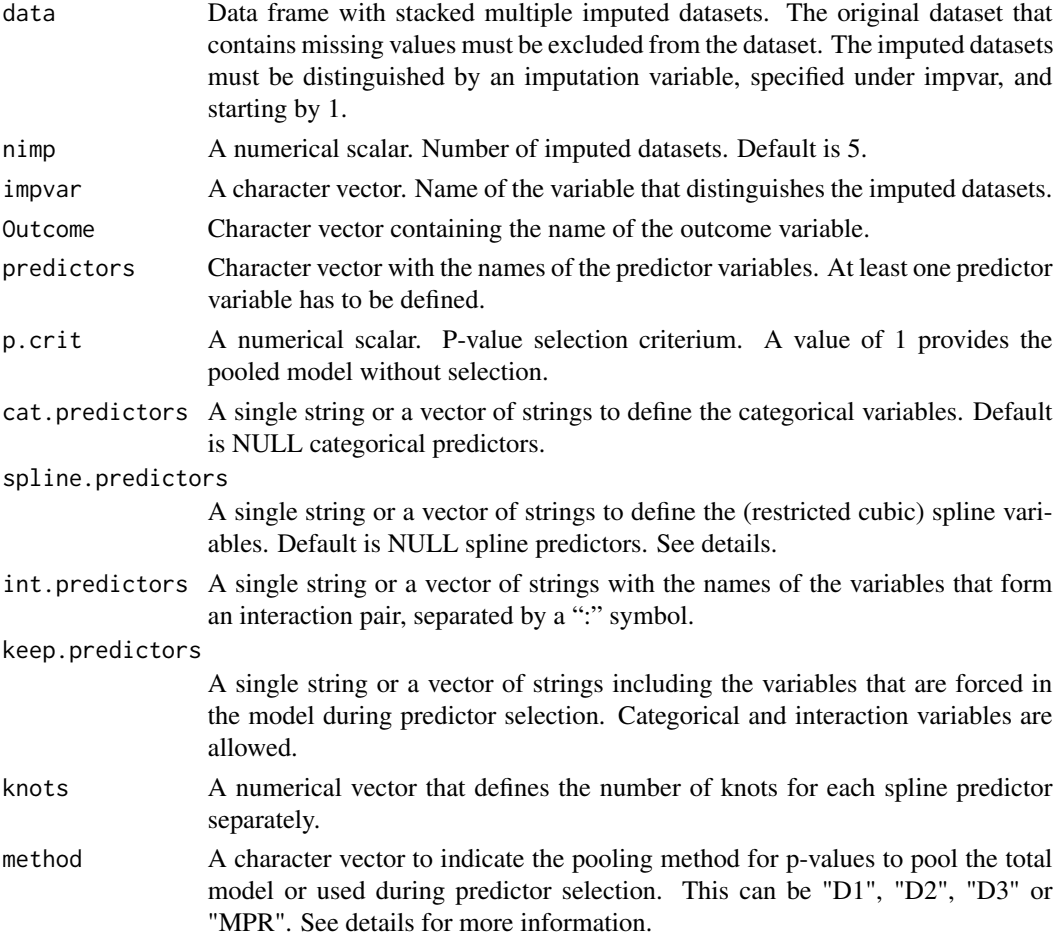

print.method logical vector. If TRUE full matrix with p-values of all variables according to chosen method (under method) is shown. If FALSE (default) p-value for categorical variables according to method are shown and for continuous and dichotomous predictors Rubin's Rules are used.

#### Details

The basic pooling procedure to derive pooled coefficients, standard errors, 95 confidence intervals and p-values is Rubin's Rules (RR). Specific procedures are available to derive pooled p-values for categorical (> 2 categories) and spline variables. print.method allows to choose between the pooling methods: "D1" is pooling of the total covariance matrix, "D2" is pooling of Chi-square values, "D3" is pooling Likelihood ratio statistics (method of Meng and Rubin) and "MPR" is pooling of median p-values (MPR rule). Spline regression coefficients are defined by using the rcs function for restricted cubic splines of the rms package. A minimum number of 3 knots as defined under knots is required.

#### Value

An object of class smodsmi (selected models in multiply imputed datasets) from which the following objects can be extracted: imputed datasets as data, selected pooled model as RR\_model, pooled p-values according to pooling method as multiparm, predictors included at each selection step as predictors\_in, predictors excluded at each step as predictors\_out, and impvar, nimp, Outcome, method, p.crit, predictors, cat.predictors, keep.predictors, int.predictors, spline.predictors, knots, print.method, call, model\_type, predictors\_final for names of predictors in final selection step, fit.formula is the regression formula of start model and predictors\_initial for names of predictors in start model.

#### References

Eekhout I, van de Wiel MA, Heymans MW. Methods for significance testing of categorical covariates in logistic regression models after multiple imputation: power and applicability analysis. BMC Med Res Methodol. 2017;17(1):129.

Enders CK (2010). Applied missing data analysis. New York: The Guilford Press.

Meng X-L, Rubin DB. Performing likelihood ratio tests with multiply-imputed data sets. Biometrika.1992;79:103- 11.

van de Wiel MA, Berkhof J, van Wieringen WN. Testing the prediction error difference between 2 predictors. Biostatistics. 2009;10:550-60.

Marshall A, Altman DG, Holder RL, Royston P. Combining estimates of interest in prognostic modelling studies after multiple imputation: current practice and guidelines. BMC Med Res Methodol. 2009;9:57.

Van Buuren S. (2018). Flexible Imputation of Missing Data. 2nd Edition. Chapman & Hall/CRC Interdisciplinary Statistics. Boca Raton.

EW. Steyerberg (2019). Clinical Prediction MOdels. A Practical Approach to Development, Validation, and Updating (2nd edition). Springer Nature Switzerland AG.

http://missingdatasolutions.rbind.io/

# <span id="page-18-0"></span>psfmi\_mm 19

#### Examples

```
pool_lr <- psfmi_lr(data=lbpmilr, nimp=5, impvar="Impnr", Outcome="Chronic",
predictors=c("Gender", "Smoking", "Function", "JobControl",
"JobDemands", "SocialSupport"), method="D1")
pool_lr$RR_Model
pool_lr$multiparm
pool_lr <- psfmi_lr(data=lbpmilr, nimp=5, impvar="Impnr", Outcome="Chronic",
predictors=c("Gender", "Smoking", "Function", "JobControl",
"JobDemands", "SocialSupport"), p.crit = 0.05, method="D1")
pool_lr$RR_Model
pool_lr$multiparm
pool_lr$predictors_in
```
psfmi\_mm *Pooling and Predictor selection function for multilevel models in multiply imputed datasets*

# Description

psfmi\_mm Pooling and backward selection for 2 level (generalized) linear mixed models in multiply imputed datasets using different selection methods.

# Usage

```
psfmi_mm(
  data,
  nimp = 5,impvar = NULL,clusvar = NULL,
 Outcome,
  predictors = NULL,
  random.eff = NULL,
  family = "linear",
 p.crit = 1,
  cat.predictors = NULL,
  spline.predictors = NULL,
  int.predictors = NULL,
  keep.predictors = NULL,
  knots = NULL,
 method = "RR",print.method = FALSE
)
```
# Arguments

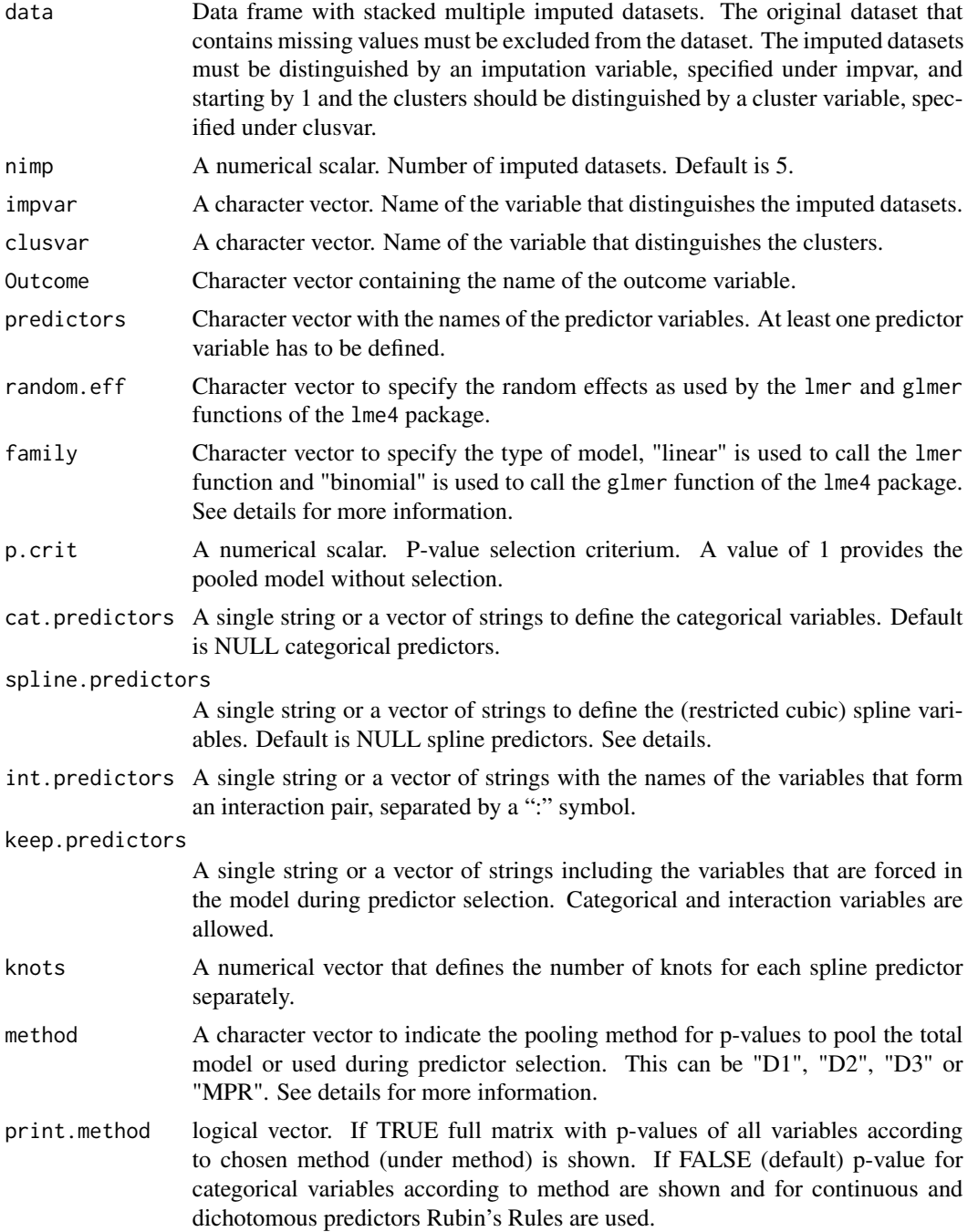

# Details

The basic pooling procedure to derive pooled coefficients, standard errors, 95 confidence intervals and p-values is Rubin's Rules (RR). Specific procedures are available to derive pooled p-values for

#### psfmi\_mm 21

categorical (> 2 categories) and spline variables. print.method allows to choose between the pooling methods: D1, D2 and D3 and MPR for pooling of median p-values (MPR rule). The D1, D2 and D3 methods are called from the package mitml. For Logistic multilevel models (that are estimated using the glmer function), the D3 method is not yet available. Spline regression coefficients are defined by using the rcs function for restricted cubic splines of the rms package. A minimum number of 3 knots as defined under knots is required.

### Value

An object of class smodsmi (selected models in multiply imputed datasets) from which the following objects can be extracted: imputed datasets as data, selected pooled model as RR\_model, pooled p-values according to pooling method as multiparm, random effects as random.eff, predictors included at each selection step as predictors\_in, predictors excluded at each step as predictors\_out, and family, impvar, clusvar, nimp, Outcome, method, p.crit, predictors, cat.predictors, keep.predictors, int.predictors, spline.predictors, knots, print.method, model\_type, call, predictors\_final for names of predictors in final step and fit.formula is the regression formula of start model.

# References

Eekhout I, van de Wiel MA, Heymans MW. Methods for significance testing of categorical covariates in logistic regression models after multiple imputation: power and applicability analysis. BMC Med Res Methodol. 2017;17(1):129.

Enders CK (2010). Applied missing data analysis. New York: The Guilford Press.

Meng X-L, Rubin DB. Performing likelihood ratio tests with multiply-imputed data sets. Biometrika.1992;79:103- 11.

van de Wiel MA, Berkhof J, van Wieringen WN. Testing the prediction error difference between 2 predictors. Biostatistics. 2009;10:550-60.

mitml package https://cran.r-project.org/web/packages/mitml/index.html

Van Buuren S. (2018). Flexible Imputation of Missing Data. 2nd Edition. Chapman & Hall/CRC Interdisciplinary Statistics. Boca Raton.

http://missingdatasolutions.rbind.io/

#### Examples

```
## Not run:
 pool_mm <- psfmi_mm(data=ipdna_md, nimp=5, impvar=".imp", family="linear",
 predictors=c("gender", "afib", "sbp"), clusvar = "centre",
 random.eff="( 1 | centre)", Outcome="dbp", cat.predictors = "bmi_cat",
 p.crit=0.15, method="D1", print.method = FALSE)
 pool_mm$RR_Model
 pool_mm$multiparm
```
## End(Not run)

<span id="page-21-0"></span>psfmi\_mm\_multiparm *Multiparameter pooling methods called by psfmi\_mm*

# Description

psfmi\_mm\_multiparm Function to pool according to D1, D2 and D3 methods

# Usage

```
psfmi_mm_multiparm(
  data,
  nimp,
  impvar,
  Outcome,
  P,
  p.crit,
  family,
  random.eff,
  method,
  print.method
)
```
# Arguments

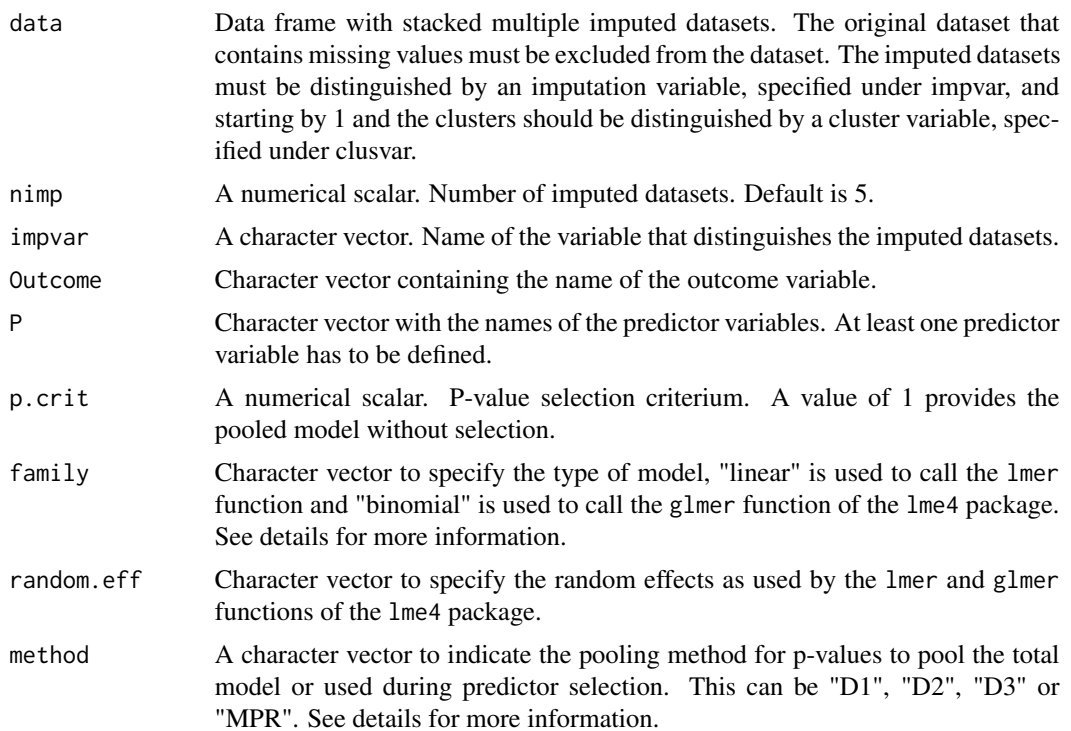

```
print.method logical vector. If TRUE full matrix with p-values of all variables according
                 to chosen method (under method) is shown. If FALSE (default) p-value for
                 categorical variables according to method are shown and for continuous and
                 dichotomous predictors Rubin's Rules are used.
```
# Examples

```
## Not run:
psfmi_mm_multiparm(data=ipdna_md, nimp=5, impvar=".imp", family="linear",
P=c("gender", "bnp", "dbp", "lvef", "bmi_cat"),
random.eff="( 1 | centre)", Outcome="sbp",
p.crit=0.05, method="D1", print.method = FALSE)
```
## End(Not run)

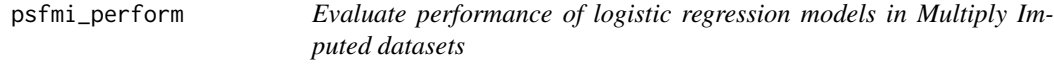

## Description

psfmi\_perform Evaluate Performance of logistic regression models selected with the psfmi\_lr function of the psfmi package.

#### Usage

```
psfmi_perform(
 pobj,
  data_orig = NULL,
 nboot = 10,
  int\_val = FALSE,
 method = NULL,nimp_boot_MI = NULL,
 p.crit = 1,
 mice_method = NULL,
 mice_niter = 10,
 mice_seed = NA,
 predictorMatrix = NULL,
  cal.plot = FALSE,
 plot.indiv = FALSE,
  groups_cal = 10)
```
# Arguments

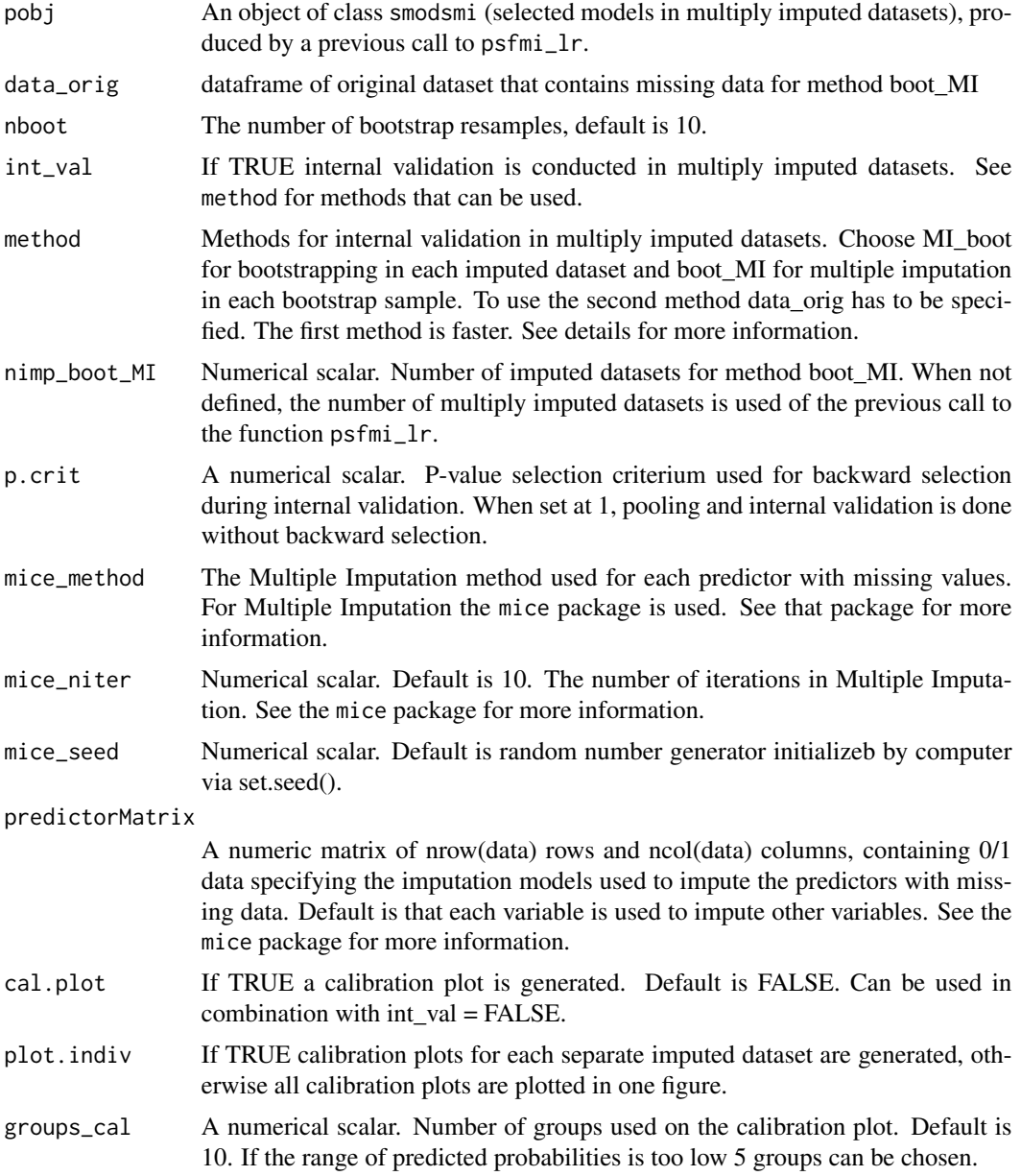

# Details

For internal validation two methods can be used, MI\_boot and boot\_MI. MI\_boot draws for each bootstrap step the same cases in all imputed datasets. With boot\_MI first bootstrap samples are drawn from the original dataset with missing values and than multiple imputation is applied. For multiple imputation the mice function from the mice package is used. It is recommended to use a minumum of 100 bootstrap samples, which may take some time. The method boot\_MI is more time consuming than MI\_boot.

#### Value

A psfmi\_perform object from which the following objects can be extracted: res\_boot, result of pooled performance (in multiply imputed datasets) at each bootstrap step of ROC app (pooled ROC), ROC test (pooled ROC after bootstrap model is applied in original multiply imputed datasets), same for R2 app (Nagelkerke's R2), R2 test, Brier app and Brier test. Information is also provided about testing the Calibration slope at each bootstrap step as interc test and Slope test. The performance measures are pooled by a call to the function pool\_performance. Another object that can be extracted is intval, with information of the AUC, R2, Brier score and Calibration slope averaged over the bootstrap samples, in terms of: Orig (original datasets), Apparent (models applied in bootstrap samples), Test (bootstrap models are applied in original datasets), Optimism (difference between apparent and test) and Corrected (original corrected for optimism).

#### References

Heymans MW, van Buuren S, Knol DL, van Mechelen W, de Vet HC. Variable selection under multiple imputation using the bootstrap in a prognostic study. BMC Med Res Methodol. 2007(13);7:33.

F. Harrell. Regression Modeling Strategies. With Applications to Linear Models, Logistic and Ordinal Regression, and Survival Analysis (2nd edition). Springer, New York, NY, 2015.

Van Buuren S. (2018). Flexible Imputation of Missing Data. 2nd Edition. Chapman & Hall/CRC Interdisciplinary Statistics. Boca Raton.

Harel, O. (2009). The estimation of R2 and adjusted R2 in incomplete data sets using multiple imputation. Journal of Applied Statistics, 36(10), 1109-1118.

Musoro JZ, Zwinderman AH, Puhan MA, ter Riet G, Geskus RB. Validation of prediction models based on lasso regression with multiply imputed data. BMC Med Res Methodol. 2014;14:116.

Wahl S, Boulesteix AL, Zierer A, Thorand B, van de Wiel MA. Assessment of predictive performance in incomplete data by combining internal validation and multiple imputation. BMC Med Res Methodol. 2016;16(1):144.

EW. Steyerberg (2019). Clinical Prediction MOdels. A Practical Approach to Development, Validation, and Updating (2nd edition). Springer Nature Switzerland AG.

http://missingdatasolutions.rbind.io/

#### Examples

```
res_psfmi <- psfmi_lr(data=lbpmilr, nimp=5, impvar="Impnr", Outcome="Chronic",
  predictors=c("Gender", "Pain","Tampascale","Smoking","Function", "Radiation",
  "Age"), p.crit = 1, method="D1")
res_val <- psfmi_perform(res_psfmi, int_val = FALSE, p.crit=1, cal.plot=TRUE,
 plot.indiv=FALSE)
 res_val
## Not run:
set.seed(200)
res_val <- psfmi_perform(res_psfmi, int_val = TRUE, p.crit=0.05, nboot = 10,
method = "MI_boot", cal.plot=FALSE, plot.indiv=FALSE)
res_val$intval
```
<span id="page-25-0"></span>## End(Not run)

psfmi\_stab *Function to evaluate bootstrap predictor and model stability in multiply imputed datasets.*

### Description

psfmi\_stab Stability analysis of predictors and prediction models selected with the psfmi\_lr, psfmi\_coxr or psfmi\_mm functions of the psfmi package.

#### Usage

psfmi\_stab(pobj, boot\_method = NULL, nboot = 20)

#### Arguments

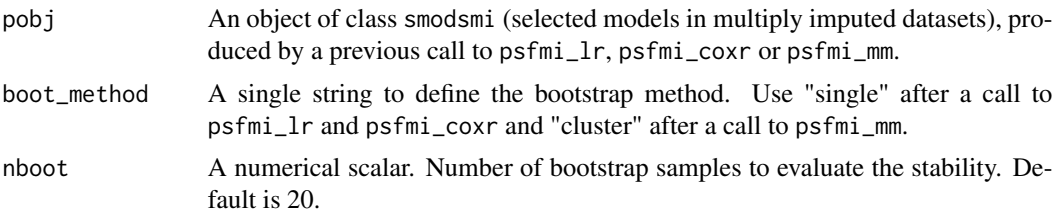

#### Details

The function evaluates predictor selection frequency in stratified or cluster bootstrap samples. The stratification factor is the variable that separates the imputed datasets. It uses as input an object of class smodsmi as a result of a previous call to the psfmi\_lr, psfmi\_coxr or psfmi\_mm functions. In combination with the psfmi\_mm function a cluster bootstrap method is used where bootstrapping is used on the level of the clusters only.

#### Value

A psfmi\_stab object from which the following objects can be extracted: bootstrap inclusion (selection) frequency of each predictor bif, total number each predictor is included in the bootstrap samples as bif\_total, percentage a predictor is selected in each bootstrap sample as bif\_perc and number of times a prediction model is selected in the bootstrap samples as model\_stab.

#### References

Heymans MW, van Buuren S. et al. Variable selection under multiple imputation using the bootstrap in a prognostic study. BMC Med Res Methodol. 2007;13:7-33.

Eekhout I, van de Wiel MA, Heymans MW. Methods for significance testing of categorical covariates in logistic regression models after multiple imputation: power and applicability analysis. BMC Med Res Methodol. 2017;17(1):129.

# psfmi\_stab 27

Sauerbrei W, Schumacher M. A bootstrap resampling procedure for model building: application to the Cox regression model. Stat Med. 1992;11:2093–109.

Royston P, Sauerbrei W (2008) Multivariable model-building – a pragmatic approach to regression analysis based on fractional polynomials for modelling continuous variables. (2008). Chapter 8, Model Stability. Wiley, Chichester

Heinze G, Wallisch C, Dunkler D. Variable selection - A review and recommendations for the practicing statistician. Biom J. 2018;60(3):431-449.

http://missingdatasolutions.rbind.io/

#### Examples

```
pool_lr <- psfmi_lr(data=lbpmilr, nimp=5, impvar="Impnr", Outcome="Chronic",
                  predictors=c("Gender", "Smoking", "JobControl", "JobDemands",
                  "Age", "Radiation", "SocialSupport", "Function"),
                  cat.predictors = c("Carrying"), p.crit =0.157, method="D1")
pool_lr$RR_Model
pool_lr$multiparm
## Not run:
stab_res <- psfmi_stab(pool_lr, boot_method = "single", nboot=50)
stab_res$bif
stab_res$bif_perc
stab_res$model_stab
```
## End(Not run)

# <span id="page-27-0"></span>Index

∗Topic datasets ipdna\_md, [4](#page-3-0) lbp\_orig, [8](#page-7-0) lbpmicox, [5](#page-4-0) lbpmilr, [6](#page-5-0) lbpmilr\_dev, [7](#page-6-0)  $D1$ <sub>-Cox</sub>,  $3$ D1\_logistic, [3](#page-2-0) ipdna\_md, [4](#page-3-0) lbp\_orig, [8](#page-7-0) lbpmicox, [5](#page-4-0) lbpmilr, [6](#page-5-0) lbpmilr\_dev, [7](#page-6-0) mivalext\_lr, [9](#page-8-0) pool\_intadj, [11](#page-10-0) pool\_performance, [12](#page-11-0) psfmi\_coxr, [13](#page-12-0) psfmi\_D3, [16](#page-15-0) psfmi\_lr, [16](#page-15-0) psfmi\_mm, [19](#page-18-0) psfmi\_mm\_multiparm, [22](#page-21-0) psfmi\_perform, [23](#page-22-0) psfmi\_stab, [26](#page-25-0)